## **RÈGLES GÉNÉRALES**

PROFESSEURS + ÉLÈVES + PARENTS = **1 OUTIL = ENC92**

- **Toutes les informations** dont j'ai besoin pour travailler sont dans l**'ENC92**
- J'utilise **mes codes élèves** pour me connecter et avoir accès :
	- à toutes les informations qui concernent **ma classe**
	- aux fonctionnalités utiles pour **communiquer avec mes professeurs** et leur **"déposer" les devoirs lorsqu'ils le demandent**

**=** ne pas utiliser ton email personnel pour envoyer ton travail car qui peut savoir quel élève se cache derrière l'adresse "[pioupiou92@hotmail.com"](mailto:pioupiou92@hotmail.com) …. :-)

- Les consignes de mes professeurs me sont données à l'avance
- Le contenu du site de l'ENC est mis à jour le soir après 18h pour les jours à venir **==> aucune information n'est ajoutée en journée**

= je peux ainsi me concentrer sur mon travail à faire en journée

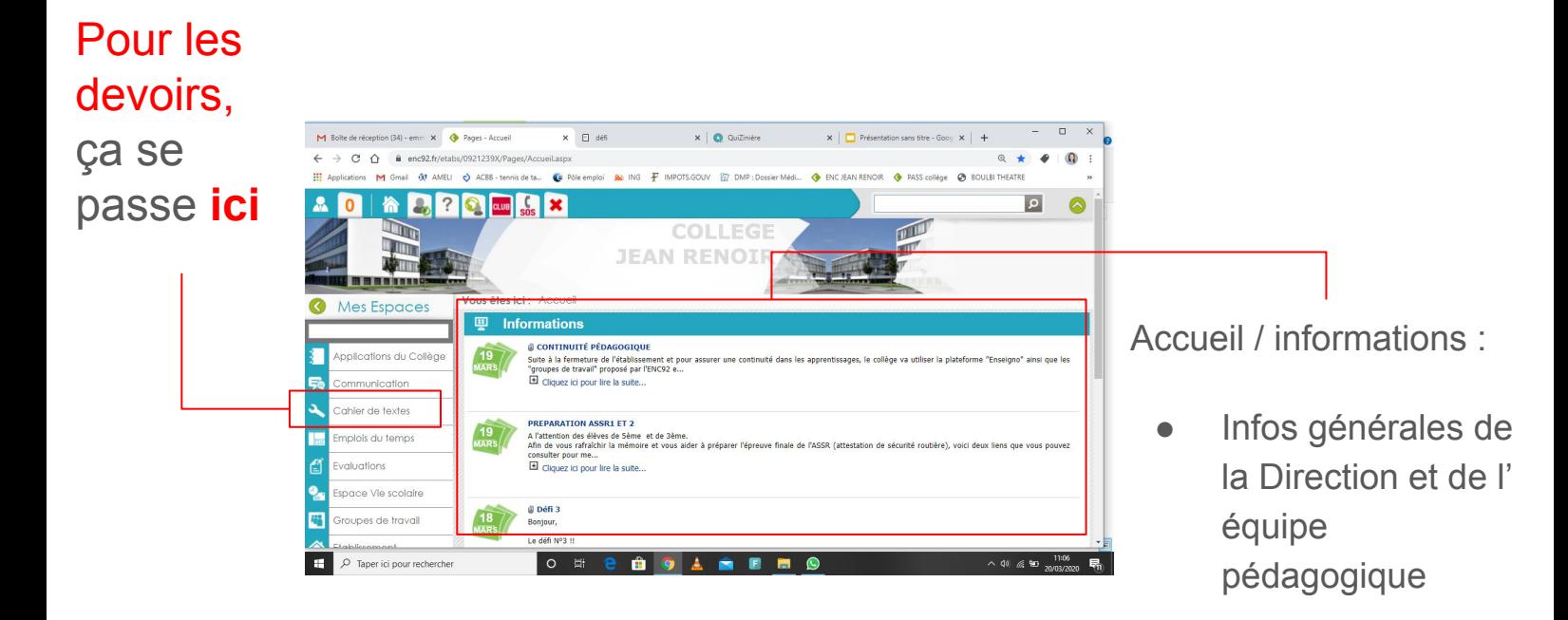

● **Défi du jour mis en ligne à 10h** les jours de **semaine**

## **COMMENT CONSULTER MON TRAVAIL A FAIRE ?**

1

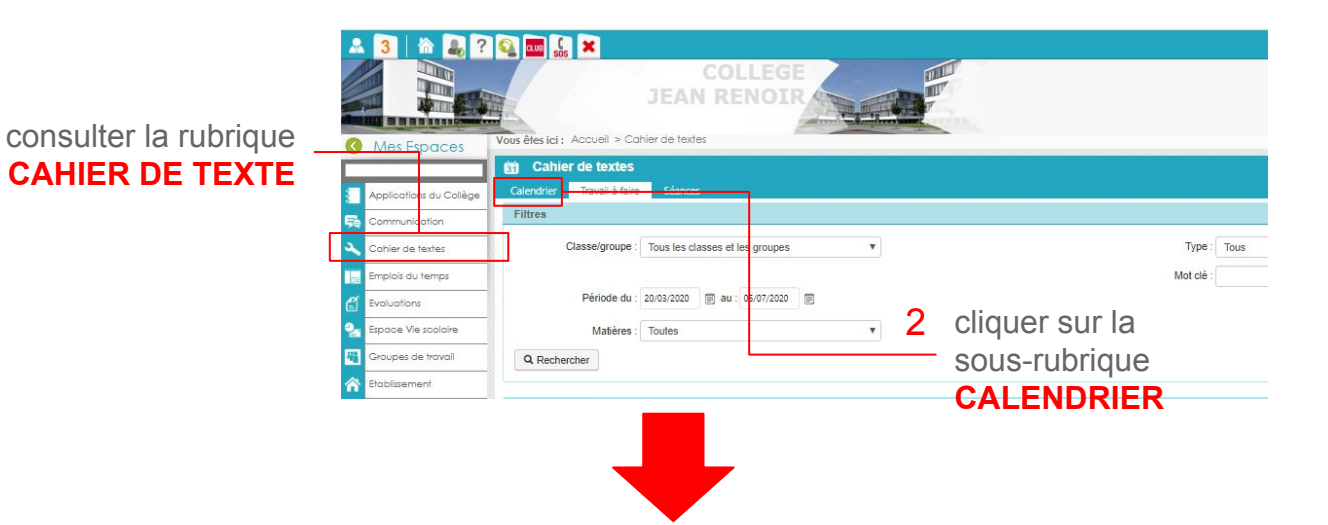

Tu accèdes ensuite au détail de ton travail, jour par jour, matière par matière, **selon ton emploi du temps habituel**

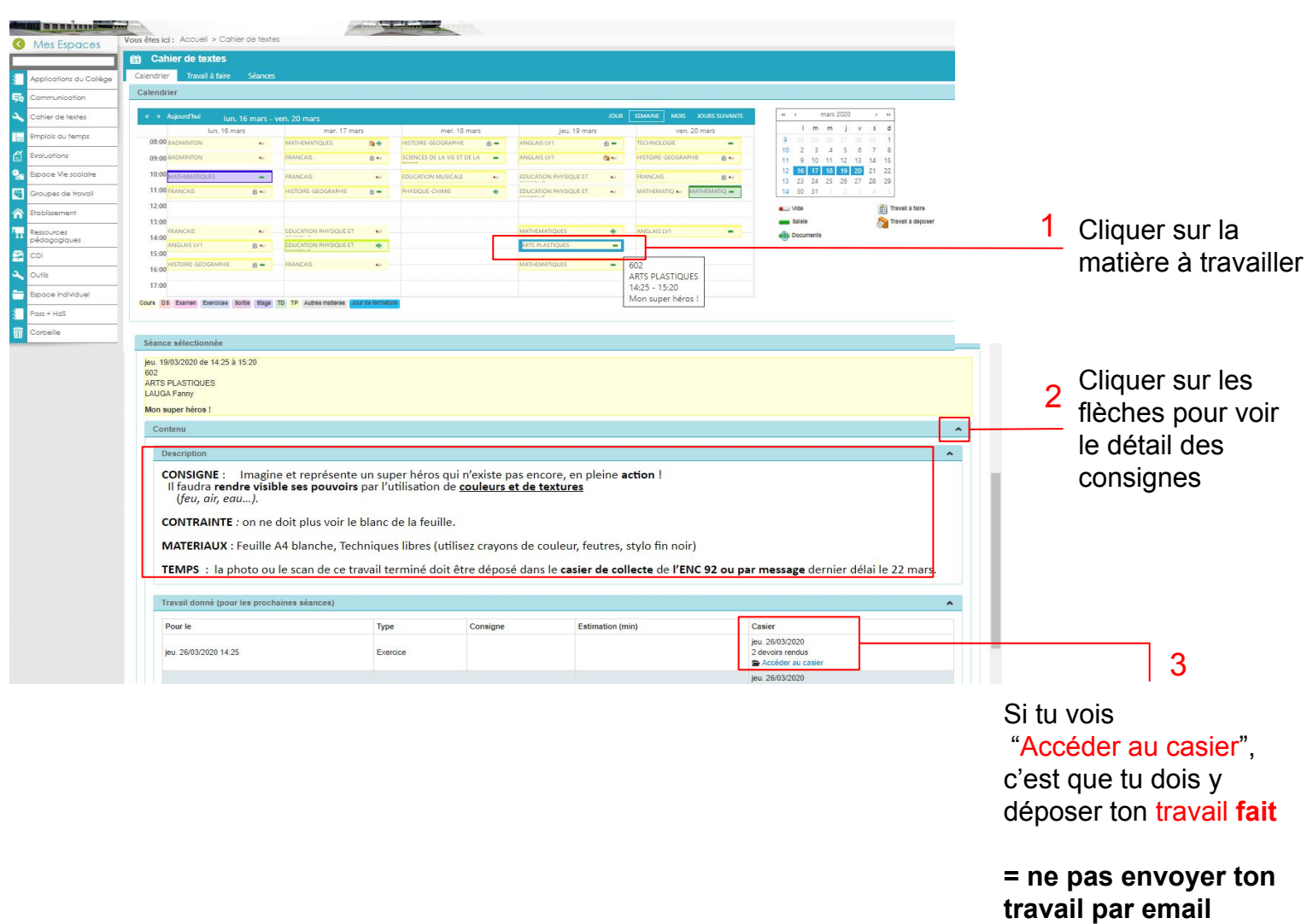

**Bon à savoir :** dès que tu déposes un travail fait dans le casier ouvert, ton professeur voit que c'est toi qui l'as déposé = ton document est associé à ton nom

## **A RETENIR**

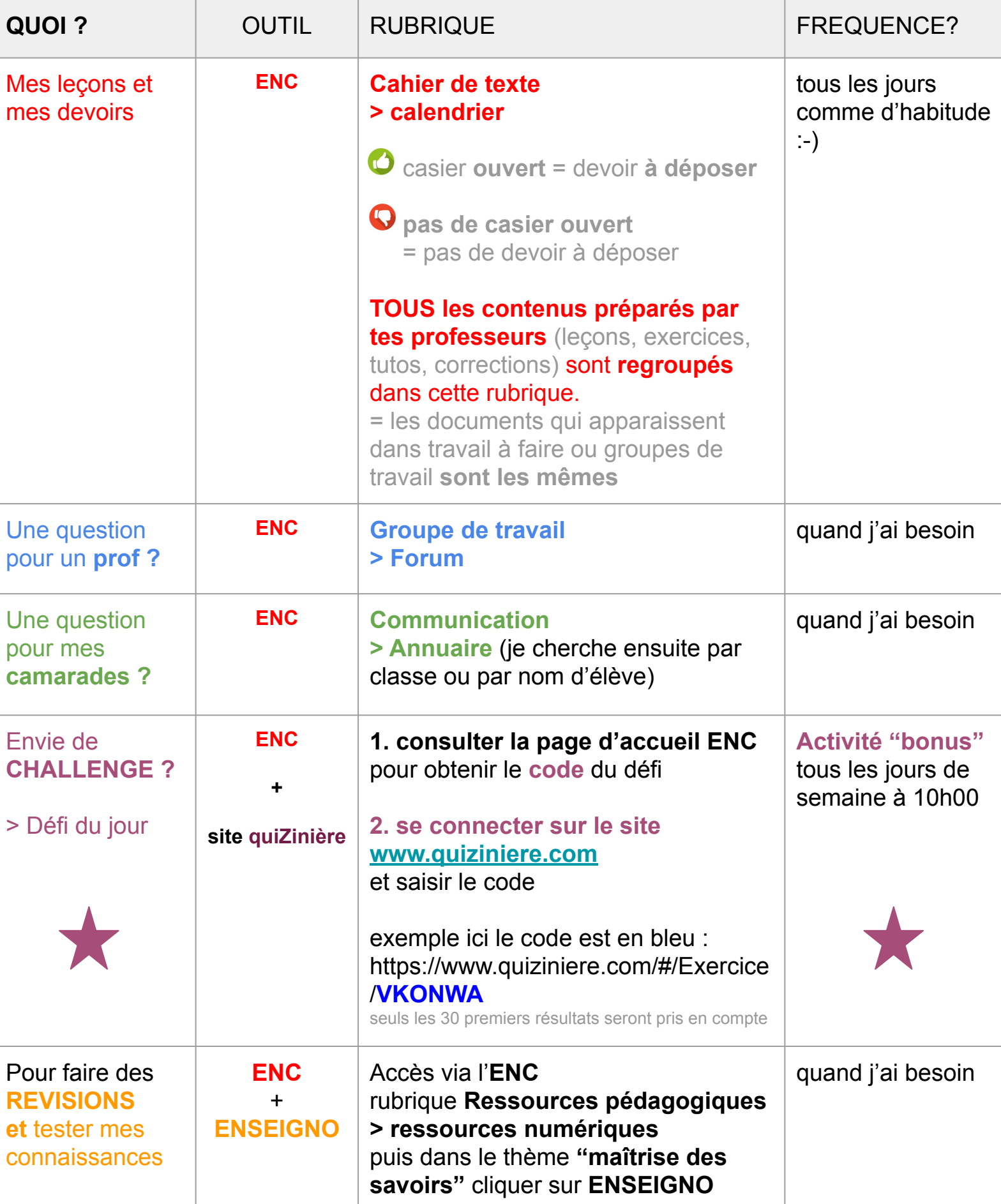